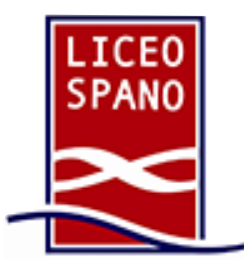

## **Liceo Scientifico** Giovanni Spano

 **Sassari** (SS), Via Monte Grappa 2i ~ Tel. 079 217517 ~ 079 294754 [ssps040001@istruzione.it](mailto:ssps040001@istruzione.it) ~ [ssps040001@pec.istruzione.it](mailto:ssps040001@pec.istruzione.it)  [liceospano.edu.it](http://liceospano.sassari.it/)

Sassari, 01/02/2022

Circolare n. 205

Al Personale Docente Al Personale ATA Alla D.SS.GG.AA SEDE Sito Web

## **Oggetto:** calendario degli scrutini intermedi e svolgimento delle operazioni da remoto

Gli scrutini del primo quadrimestre dell'a.s. 2021-2022 si svolgeranno tra la seconda e la terza settimana di febbraio, secondo il seguente calendario:

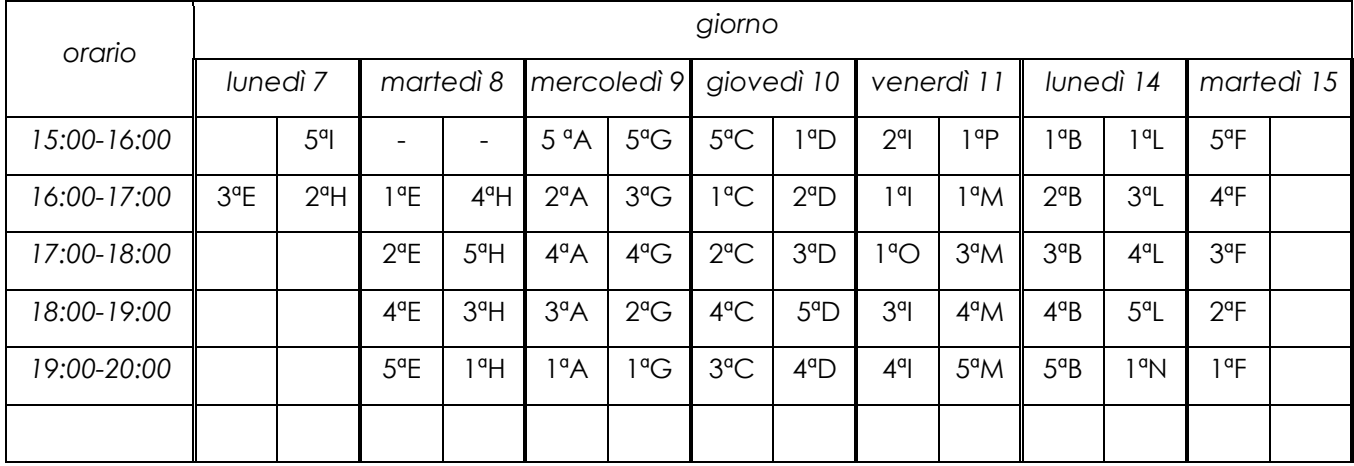

In base a quanto disposto dal DPCM 17 maggio 2020 (art. 1 comma q) circa la sospensione delle riunioni degli organi collegiali in presenza, e facendo seguito alla proroga dello stato di emergenza nazionale e delle misure per il contenimento dell'epidemia da covid-19, prevista fino al 31 marzo 2022, anche le operazioni di scrutinio intermedio per il corrente a.s. si svolgeranno da remoto, accedendo alla piattaforma Google Workspace (ex Google Suite for Education) mediante l'applicazione di videoconferenza MEET in uso presso il nostro Liceo.

Il coordinatore di classe creerà l'evento di videoconferenza su "Google Calendar", secondo il calendario di convocazione sopra riportato.

**Ogni docente deve arrivare alla riunione programmata per gli scrutini con tutte le proposte dei voti nelle proprie discipline caricate a sistema; le proposte di voto dovranno essere riconducibili ai criteri generali approvati dal Collegio dei docenti e saranno espresse in numeri interi.**

La valutazione degli studenti con **Bisogni Educativi Speciali** (H, DSA, stranieri, studenti con situazioni di disagio riconosciute dal consiglio di classe) terrà conto degli obiettivi di apprendimento deliberati dai rispettivi Consigli.

I compiti in classe/le prove di verifica svolti nel quadrimestre saranno conservati dal docente in formato cartaceo/digitale. Nel secondo caso, le prove somministrate e valutate attraverso Google moduli e Google fogli, o in qualsiasi altra forma richiesta agli studenti (scansioni di elaborati in word .doc, .docx, etc., nonché file jpg, power point, elaborati personali e multimediali in genere, etc.) e riconsegnate al docente nella piattaforma Google Workspace (o per mail), dovranno essere mantenute nelle relative classroom (attraverso google Drive) alle quali, in caso di necessità, potrà accedere il dirigente.

I registri elettronici personali dovranno essere compilati in modo completo ed analitico in tutte le parti entro il giorno di inizio delle operazioni di scrutinio.

Raccomando a tutti i docenti di **non comunicare previsioni sui voti finali** a studenti e famiglie, poiché questo ingenera, nel caso di diverse decisioni ad opera del Consiglio di classe, incomprensioni e diffidenza nei confronti dell'intero processo valutativo.

I docenti, per agevolare il rispetto del calendario previsto e le operazioni di scrutinio, saranno pronti per il collegamento alla riunione in modalità telematica almeno 10 minuti prima dell'orario di inizio previsto. Si raccomanda la massima puntualità.

I coordinatori sono espressamente delegati con la presente a presiedere il Consiglio in caso di assenza del Dirigente Scolastico.

Le operazioni di scrutinio avverranno secondo le seguenti fasi (**dal punto 6 in poi saranno curate dalla Dirigente scolastica**):

- 1. presentazione della classe all'intero Consiglio da parte del coordinatore;
- 2. attribuzione collegiale del voto di condotta su indicazione del coordinatore di classe, che propone il voto sulla base della sua conoscenza diretta e di quanto risulta dal registro di classe;
- 3. presentazione del tabellone per definizione e approvazione dei voti; **verificare attentamente che siano presenti tutti i voti, così da evitare riconvocazioni del CdC**;
- 4. produzione del file PDF del verbale, del tabellone dei voti contenente anche il dato delle assenze degli studenti e del tabellone dei soli voti. I tre documenti dovranno essere prodotti attraverso Argo DidUp:
	- nella schermata del tabellone voti, selezionare la freccia accanto al pulsante "azioni" per procedere alla stampa in pdf dei tabelloni e alla compilazione del verbale; nella tendina dei tabelloni figurano solo i due modelli previsti, quindi vanno selezionati e prodotti entrambi;
	- per la compilazione del verbale, scegliere il modello denominato "verbale scrutinio intermedio -tutte le classi- 2021/22"; una volta completato e salvato il verbale (ancora stampandolo in pdf) e prodotti i tabelloni, i tre documenti saranno denominati nel modo seguente:

"Verbale\_scrutinio\_intermedio\_Classe\_sezione",

"Tabellone\_scrutinio\_intermedio\_Classe\_sezione"

"Tabellone\_scrutinio\_intermedio\_Classe\_sezione\_ATTI": quest'ultimo sarà quello privo del dato relativo alle assenze e verrà acquisito direttamente dalla Segreteria didattica (NON DOVRA' ESSERE INVIATO DAL COORDINATORE);

- 5. pubblicazione a cura del coordinatore nella bacheca docenti del verbale e dei due tabelloni (tutti in formato .pdf) con richiesta di presa visione **(si veda oltre per le modalità)**; **si raccomanda al coordinatore di verificare l'avvenuta "presa visione" da parte di tutti i docenti: in caso contrario si dovrà procedere a nuova convocazione del CdC;**
- 6. esportazione dell'elenco delle prese visioni dei docenti in formato Excel (nominativo con data e ora della presa visione, da produrre dalla gestione Bacheca – **a cura del dirigente scolastico**);
- 7. conversione in formato PDF dell'elenco delle prese visioni **a cura del dirigente scolastico**);
- 8. firma digitale del DS dell'elenco delle prese visioni- **a cura del dirigente scolastico**);
- 9. invio del PDF del verbale con tabelloni voti e del PDF con le prese visioni (entrambi firmati digitalmente dal D.S.) alla segreteria [\(ssps040001@istruzione.it\)](mailto:ssps040001@istruzione.it) per la gestione documentale - **a cura del dirigente scolastico**;
- 10. invio in conservazione sulla piattaforma di gestione (GECODOC) **a cura del dirigente scolastico**.

Si allega la guida relativa agli adempimenti.

La Dirigente scolastica Dott.ssa M. Letizia Fadda (Firma autografa sostituita a mezzo stampa ex art. 3 comma 2 D.Lgs. n. 39/93)